In February 2013, we have observed the comet ISON on three dates in R and I filters, using 2-m HCT telescope of IIA, Hanle, India:

--------------- 2013-02-19 2013-02-21 2013-02-22 ----------------

On these dates, the weather was very bad with heavy clouds and the Moon, and though we took many exposures, on most of the frames the comet is not seen. For example, on 19th February, the background was  $\sim$ 11,000 counts, while the comet was only  $\sim$ 200 counts above the b/g with seeing  $>7$  arcsec. On 21st February, the b/g was  $\sim$ 2,800 and the comet of  $\sim$ 400 above the b/g, with seeing  $\sim$ 7 arcsec. Though we have taken 14 exposures, only on one frame (wb210021.fits) the comet is very clearly seen. On 22nd Feb, out of total 31 exposures in R, only 6 are good. We have reduced only those images where the comet can be clearly seen. But for the sake of completeness, we present here all frames where the comet can be seen, even if barely – these can be useful for the astrometry of the comet.

This dataset contains the following subdirectories with following data in the directories:

# **Imaging/February19/**:

### **Raw/:**

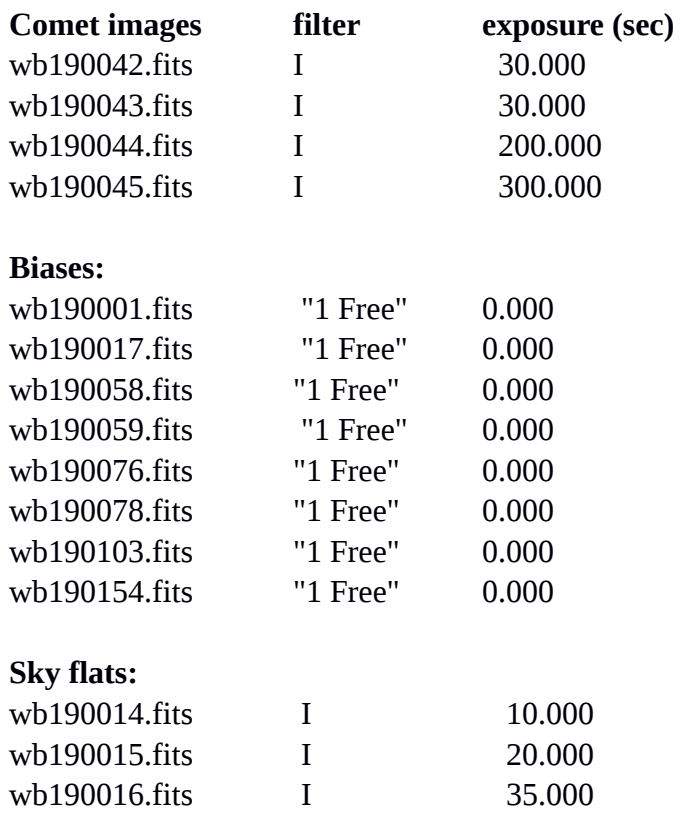

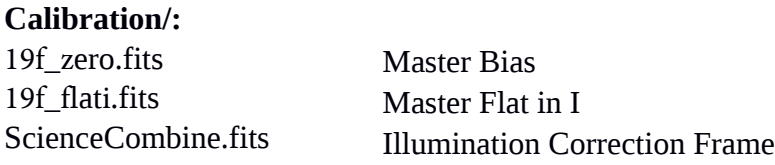

### **Processed/:**

 *`cc' - means cosmic ray cleaned, `f' - flat-fielded and `b' – de-biased, 'ic' -- illuminationcorrected* fbwb190042.fits ccfbwb190042.fits icccfbwb190042.fits fbwb190043.fits ccfbwb190043.fits icccfbwb190043.fits fbwb190044.fits ccfbwb190044.fits icccfbwb190044.fits fbwb190045.fits ccfbwb190045.fits icccfbwb190045.fits **Documentation/:**

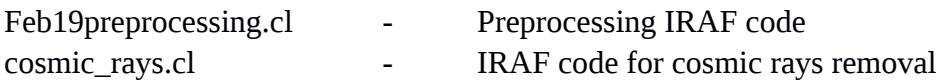

# **Imaging/February21/**:

## **Raw/:**

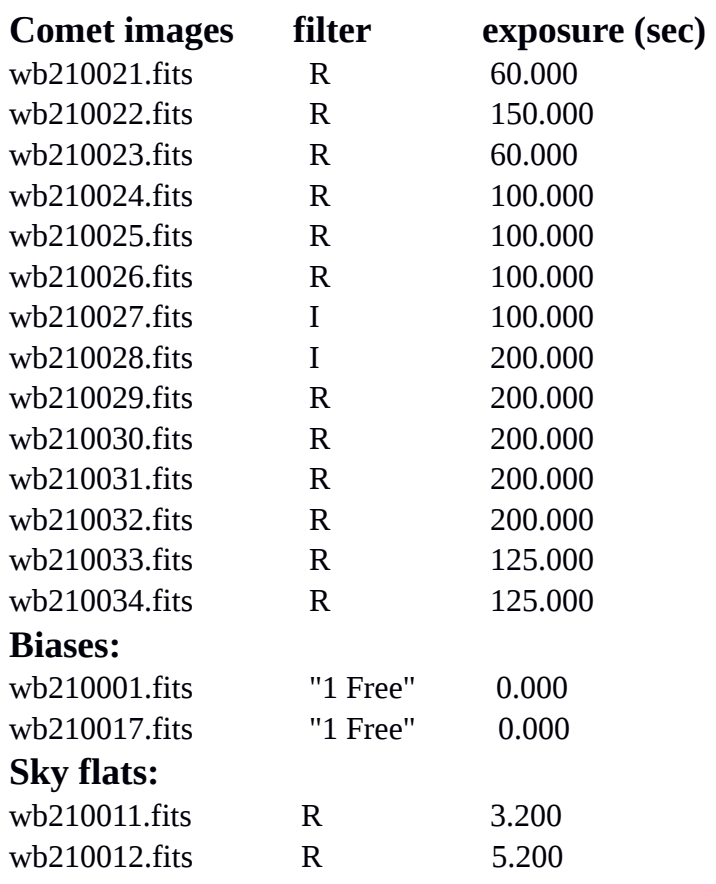

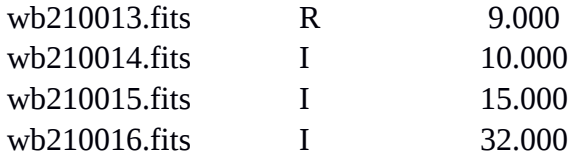

## **Calibration/:**

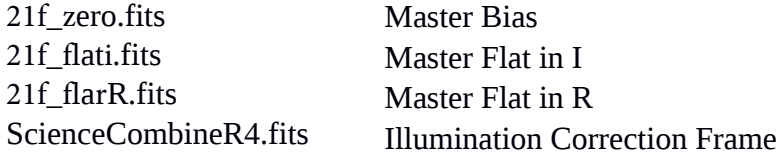

### **Processed/:**

 *`cc' - means cosmic ray cleaned, `f' - flat-fielded and `b' - de-biased, 'ic' -- illuminationcorrected* ccfbwb210021.fits icRccfbwb210021.fits fbwb210021.fits

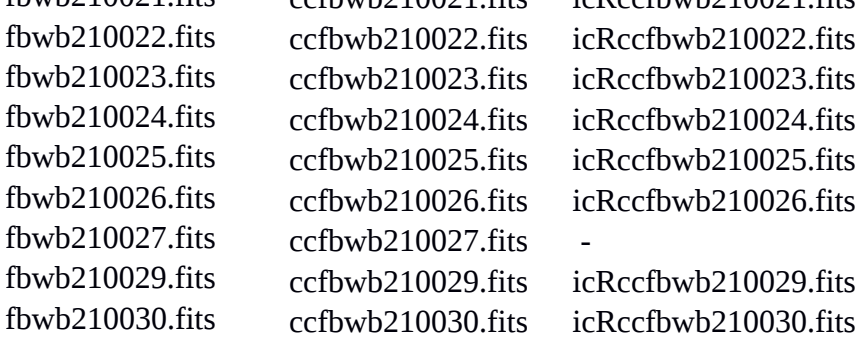

### **Document/:**

preprocessing.cl <a>></a>-<br/></></></>Preprocessing IRAF code

# **Imaging/February22/**:

# **Raw/:**

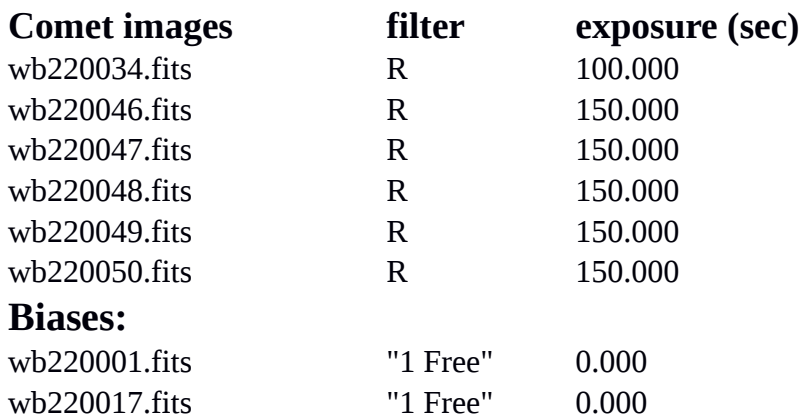

#### **Sky flats:**

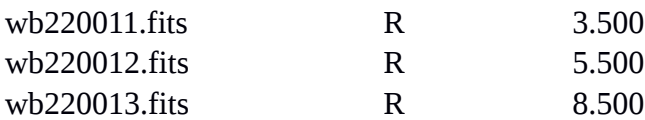

#### **Calibration/:**

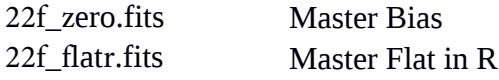

#### **Processed/:**

*`cc' - means cosmic ray cleaned, `f' - flat-fielded and `b' – de-biased, 'r' – means aligned – registered on the comet.*

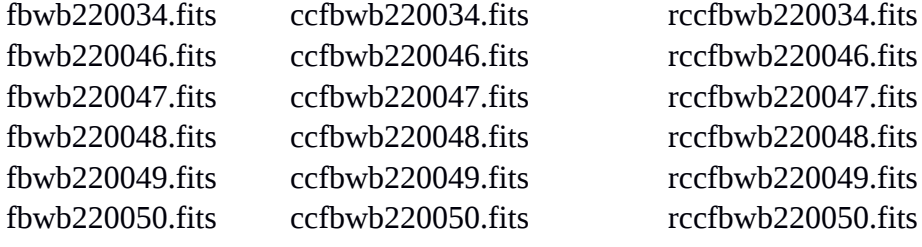

### **Document/:**

preprocessing.cl - Preprocessing IRAF code

# **HFOSC CCD characteristics and Reduction procedure:**

## **CCD:**

Photometric data was obtained on February 19, 21 and 22, 2013, using the Himalayan Faint Spectrograph and Camera (HFOSC) mounted on the 2.0-m HCT of the Indian Astrophysical Observatory ( IAO) of the Indian Institute of Astrophysics (IIA), located at 4500 m above sea level, Hanle, Leh, Ladakh.

HFOSC is equipped with a Thompson CCD of 2048x2048 pixels with a pixel scale of 0.296"/pix and a field of view of  $\sim$ 10x10 arcmin. The readout noise, gain and readout time of the CCD are 4.87 e, 1.22 e/ADU, and 90 sec, respectively.

## **Reduction Procedure.**

Basic reduction was performed by using IRAF-based script that employs IRAF procedure *ccdproc*, and includes trimming the frames to [500:1500,500:1500], *zerocombine* for bias subtraction, and *flatcombine* for flat-fielding. The code creates Master bias frame called **Zero.fits**, and Master flat frames for each filter: **FlatI.fits** and **FlatR.fits.** Since on these dates, there was a frost on the windows due to very low temperatures (-22C), we have tried to remove the background by median combining science frames to create an `illumination correction' frame **ScienceCombine.fits,** and dividing every science frame by it. The code

*preprocessing.cl* used on each date is attached. Cosmic rays were removed using IRAF-based script that employs IRAF task *crmedian*. The code *cosmic\_rays.cl* is attached.

Due to the bad weather, many calibration frames were unusable for the preprocessing. Since this CCD is very stable over the course of few days, we have combined the good calibration frames from each of these dates, and used them for preprocessing:

**On February 19th,** we have supplemented the flat frames with good quality flats from 21<sup>st</sup> February:

wb210014.fits wb210015.fits wb210016.fits

**On February 21st**, we have used additional biases from 19<sup>th</sup> February:

wb190001.fits wb190017.fits wb190057.fits wb190058.fits wb190059.fits wb190078.fits

**On February 22nd**, all bias frames but one was corrupted, we have used additional biases from  $19<sup>th</sup>$  and  $21<sup>st</sup>$  February: wb190001.fits wb190017.fits wb190057.fits wb190058.fits wb190059.fits wb190078.fits wb190130.fits wb210001.fits Similarly, we have added the flats frames from  $21<sup>st</sup>$  February: wb210011.fits wb210012.fits wb210013.fits

### **Alignment.**

All images are aligned on the brightest part of the comet (optocentre) using IRAF procedure *imalign*. After debiasing and flat-fielding, we register the images on the brightest part of the comet as if it were a star. Since the images were taken very close in time, the focal length of the telescope did not change and a translation only is required. We find the brightest pixel, or the location of the peak brightness of the coma, using the IRAF task *imexamine* with the command that prints 11x11 grid of pixel values and integer coordinates. These integer coordinates and user-calculated shifts are supplied to the task as the initial estimate for each

image of the shift in each axis relative to the reference image. The sense of the shifts is such that: Xshift=Xref-Xin and Yshift=Yref-Yin. The task *imalign* will cause the image to be shifted such that the object is positioned at the same pixel location as in the reference. The IRAF task *imalign* measures the *x* and *y* shifts between a list of input images and a reference image, registers the input images to the reference image using the computed shifts, and trims the input images to a common overlap region (if required). The basic operation of the task is to find centres for the list of registration objects or features in the coordinate frame of each image and then to subtract the corresponding centres found in the reference image. In the final centering, all the sources are recentred in each image using the initial estimate of the relative shift for each image. The centroiding algorithm used here is *centroid, which*  computes the intensity weighted mean and mean error of the centering box *x* and *y* marginal distributions using points in the marginal arrays above (below) the minimum (maximum) data pixel plus (minus) a threshold value. The centroid is calculated with respect to the level specified by background. The images are shifted using the *imshift* of the task *imalign* with `linear' interpolation function, where output image grey levels are determined by interpolating in the input image at the positions of the shifted output pixels. Note that *imshift*  task does not calculate the shifts; this is done by the centroiding algorithm of the task *imalign*, which is not limited by the initial integer inputs and can calculate sub-pixels shifts.